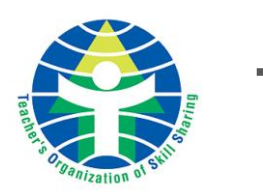

## TOSS授業技量検定サイト各フォームについて

### TOSS授業技量検定セミナー開催申請 キュンティング キャラン (使用者:開催セミナー開催事務局

使用シーン:検定セミナーを開催したい

各自事務局の方がTOSS授業技量検定セミナーを開催したい場合に使用します。 個人の受検申し込みフォームではありません。

#### $2$  認定カード・認定証のお申し込み しゅうしゅうしょう

使用シーン:認定カード・認定証が欲しい

- -

検定セミナー開催の後、検定セミナー開催事務局から検定事務局(管理本部)へ → → → → → → → → → → →段級位認定者一覧への掲載 検定結果を報告する際に使用します。 受検者からの個人申請は受け付けません。

受検後、認定カード・認定証の発行を希望する場合に使用します。 検定セミナー開催事務局からの一括申請はできません。

#### 3 段級位認定者一覧への検定結果登録依頼 きゅうしゃ きゅうしゅ (使用者:開催セミナー開催事務局

# 使用シーン:検定結果を登録する

使用シーン:段級位認定者一覧にある 自分の情報を削除したい 現在  ${\bf ID}$ 692 履歴番号 取得年月日 2017/01/26 段級位 九段 評価 B 80 得点 教科 総合 学年 授業タイトル 授業6 会場 大会 審査員 教師太郎,教師花子

#### 4 検定履歴情報修正・削除依頼

段級位認定者一覧に掲載されている内容を修正したい場合、一部の履歴のみを削除したい場合に使用します。 受検者自ら申請してください。申請時には修正したい履歴の履歴番号を必ず入力してください。 また一部の履歴を削除したい場合は、該当履歴番号を入力後、フォーム内の「削除」という項目にチェックを入れてください。

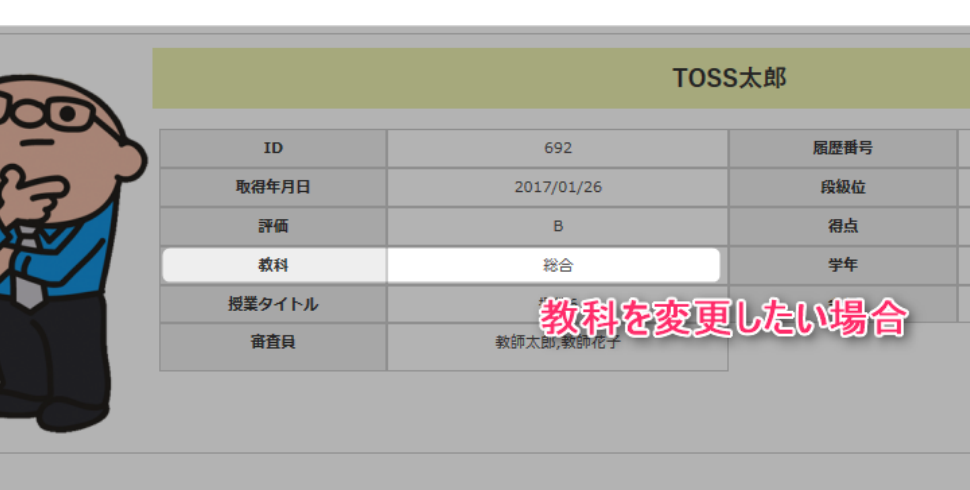

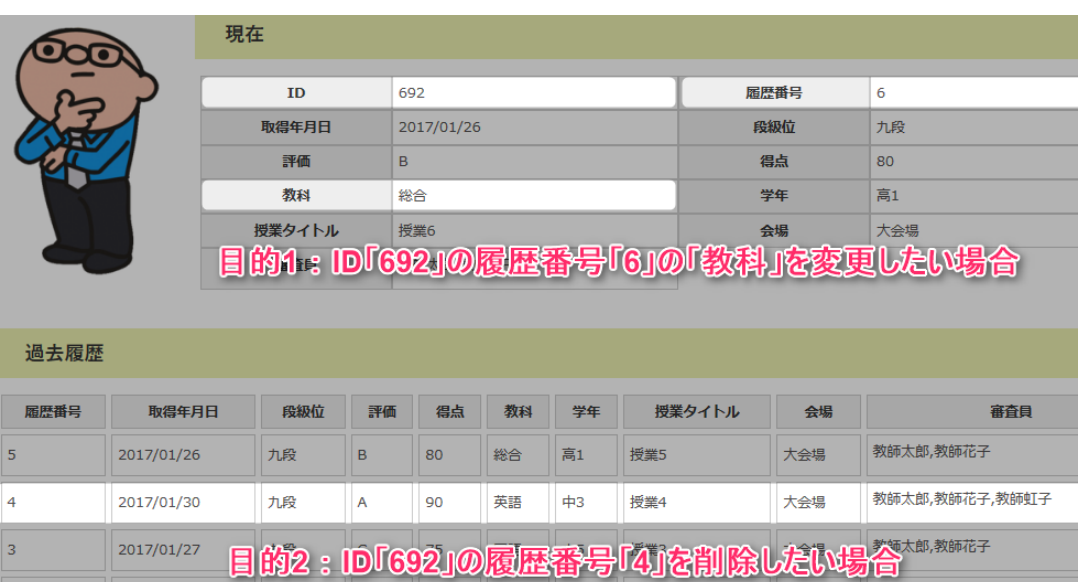

#### 5 受検者情報削除依頼

段級位認定者一覧からIDに紐づく全ての情報を削除したい場合に使用します。 受検者自ら申請してください。

一度削除したデータは復元することができませんのでご注意ください。

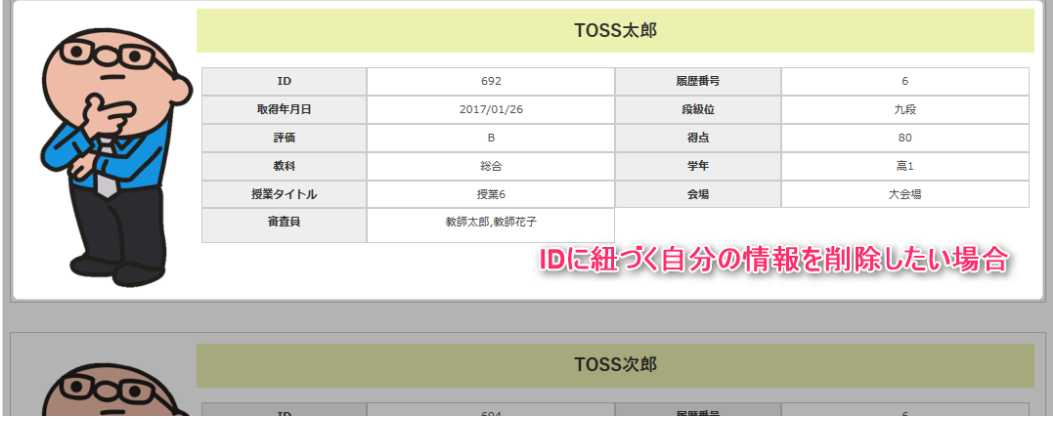

使用者:受検者個人

過去履歴

TOSS太郎

#### ID「692」の情報をすべて削除したい場合

高1

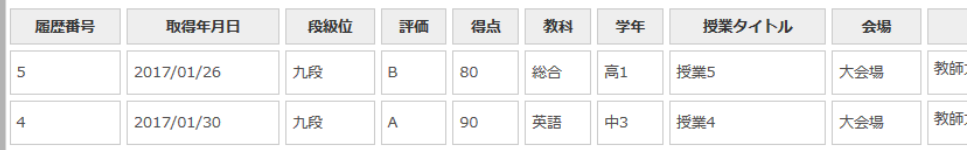

使用者:受検者個人

使用シーン:履歴情報を修正したい 特定の履歴情報を削除したい